# **D-station** 操作マニュアル

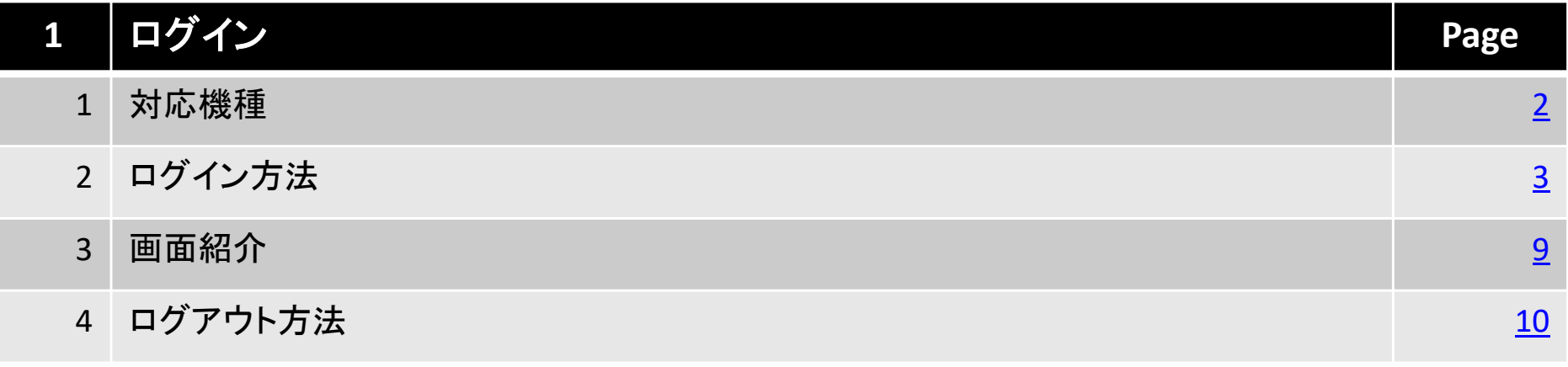

## 北辰物産株式会社

Copyright(C) HOXSINBUSSAN Co, Ltd All Rights Reserved.

#### 1.ログイン

## **1.**対応機種

 D-stationは、パソコン及びタブレット端末でご利用頂けます。ご利用環境の詳細は下記URLページにてご確認ください。

**https://www.hoxsin.co.jp/online/system/requirements.htm**

## **2.**ログイン方法

## 下記のアドレスに接続します、ログイン画面を表示します。

## https://www.hd-station.net/d-tablet/

#### $\blacksquare$ ログイン画面

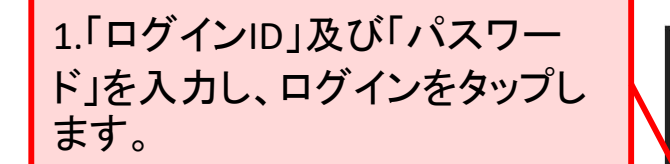

### ●「ログインID」及び「パスワード」の保存について

 各項目の右側の保存にチェック を入れてログインすると、お使い のブラウザに保存する事ができ ますが、保存機能をお使い頂く 場合は、お客様のご判断と責任 においてご利用頂きますようお願い致します。

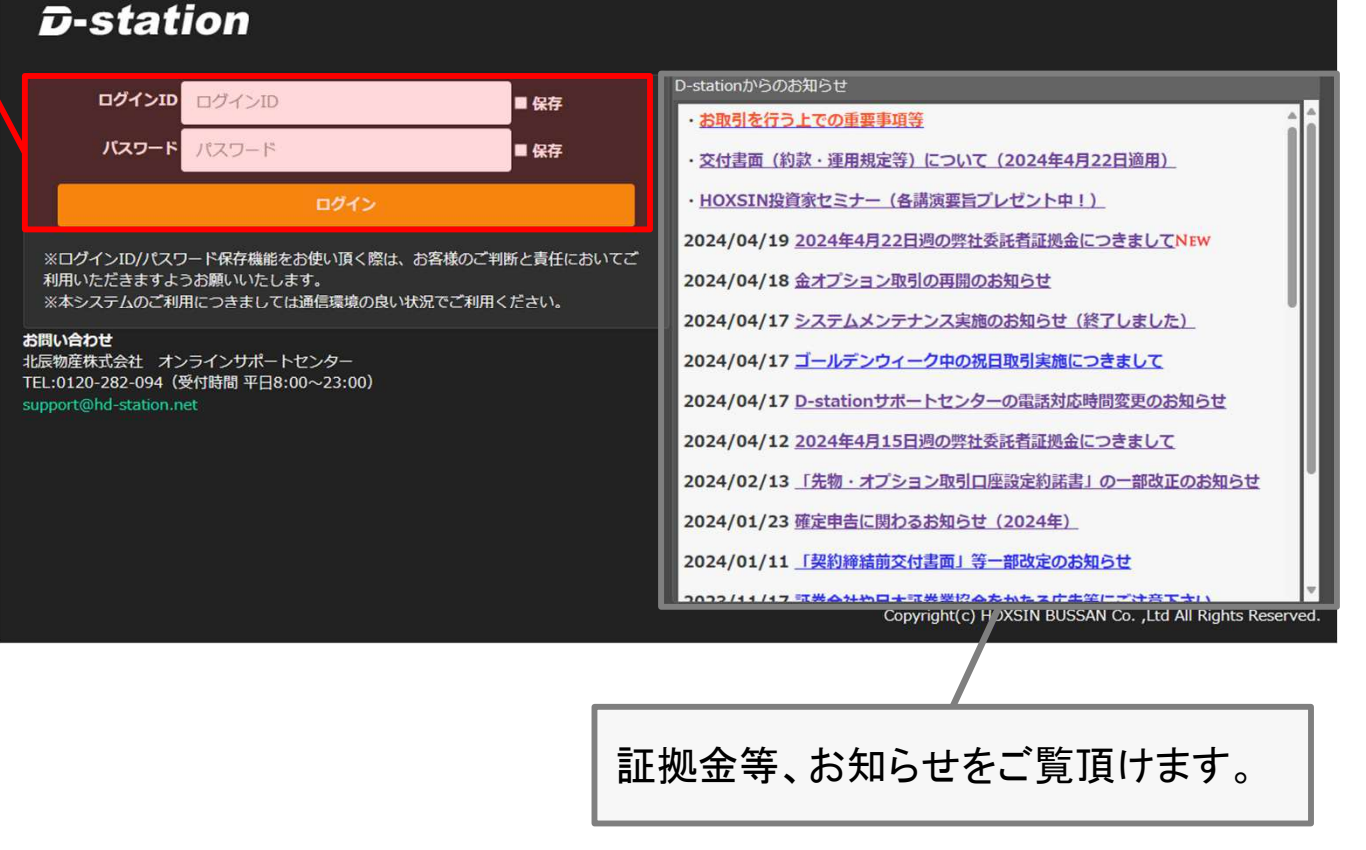

#### $\blacksquare$ ■ 取引残高報告書回答<br>───

 取引残高報告書は、作成日現在の建玉の状況、預かり証拠金の内訳等が記載されるものです。 弊社では、毎月月末作成されますので、内容をご確認の上、同意/非同意の回答を必ず行ってください。尚、取引残高報告書のご回答を頂いている場合、本画面は表示されません。

2.回答する年月を選択し、「取引残高報告書を表示」ボタンをタップします。

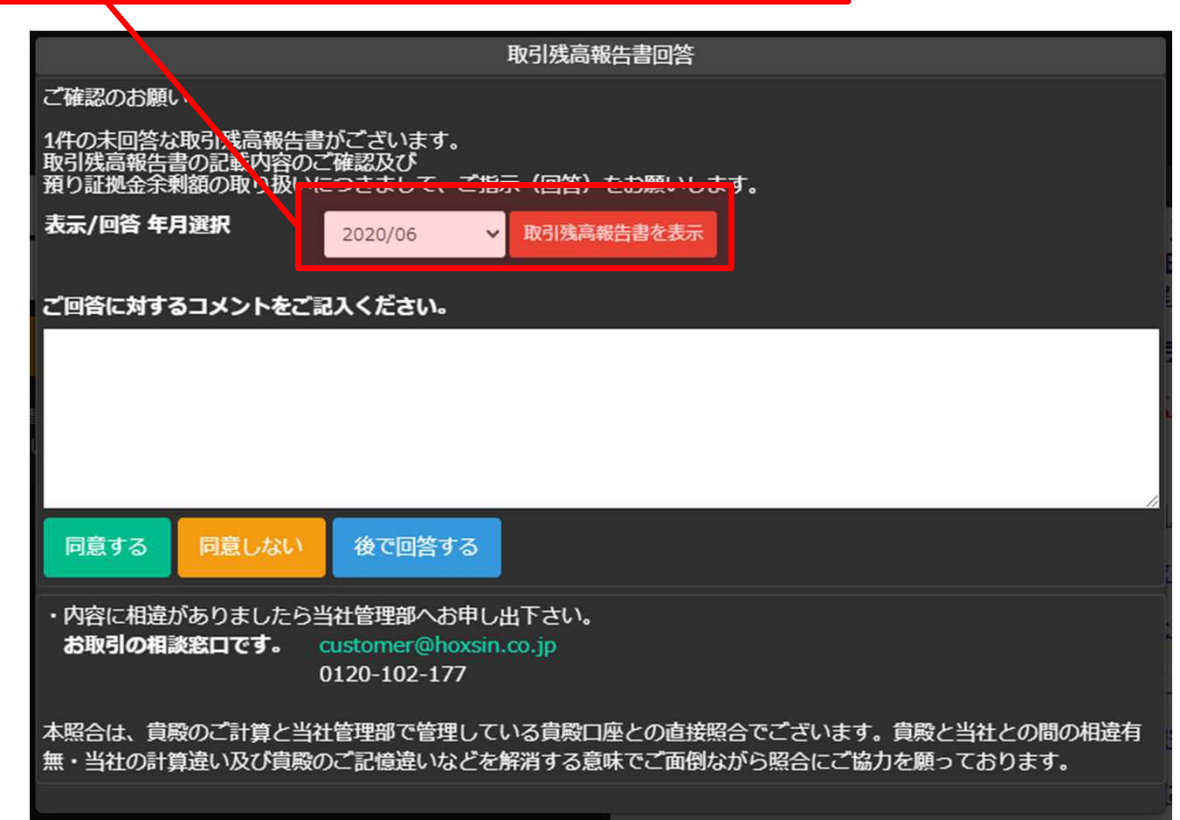

※取引を急がれる場合、「後で回答する」ボタンをタップし、後ほどご回答頂くこともできます。

### 選択した年月の取引残高報告書が、PDFファイルで表示されます。

3.内容を確認後、本画面は閉じてください。(閉じる方法はご利用端末毎に異なります。)

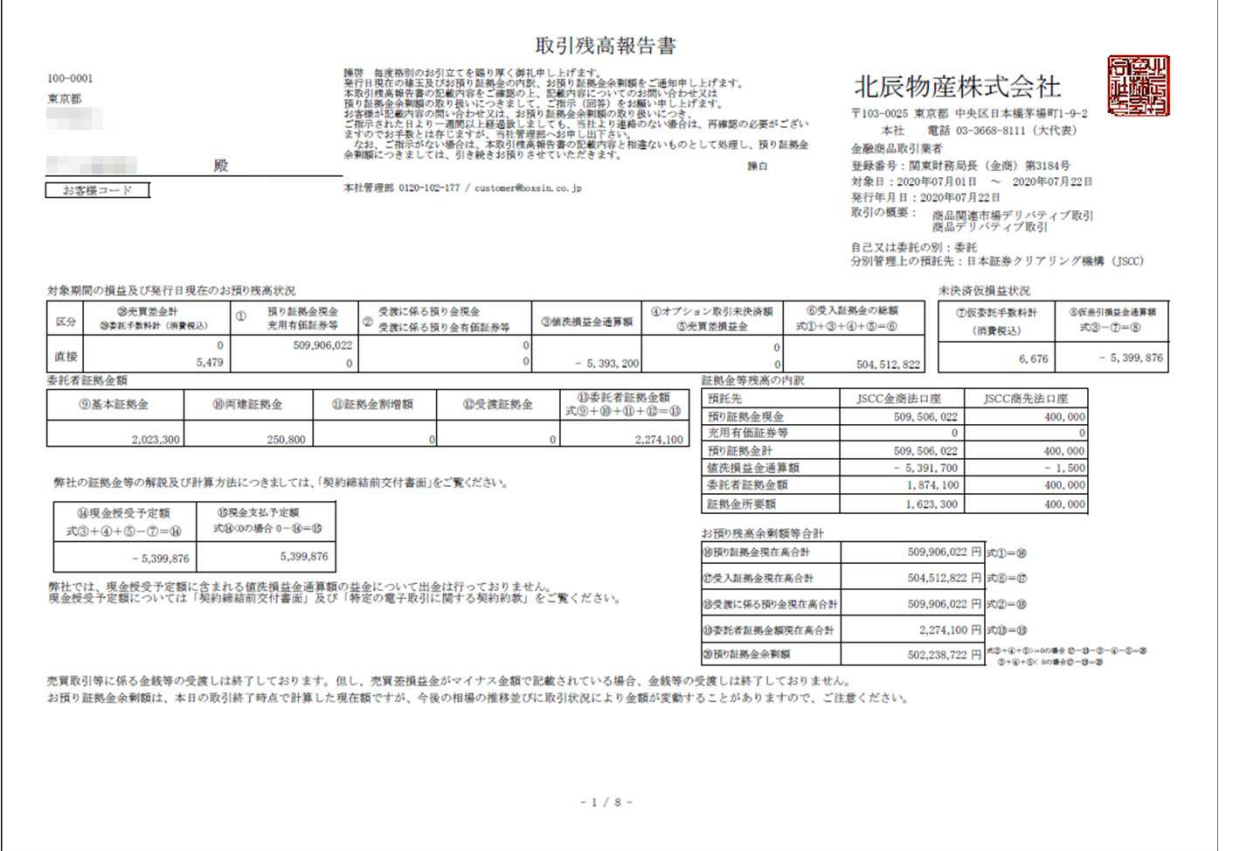

※取引残高報告書を表示するには、ご利用端末にAdobe Readerがインストールされている必要があります。※ご利用端末によっては、お使いの端末に取引残高報告書を保存だけ行う場合があります。この場合、保存した取引残高報告書を表示するための操作が、必要になります。

1.ログイン

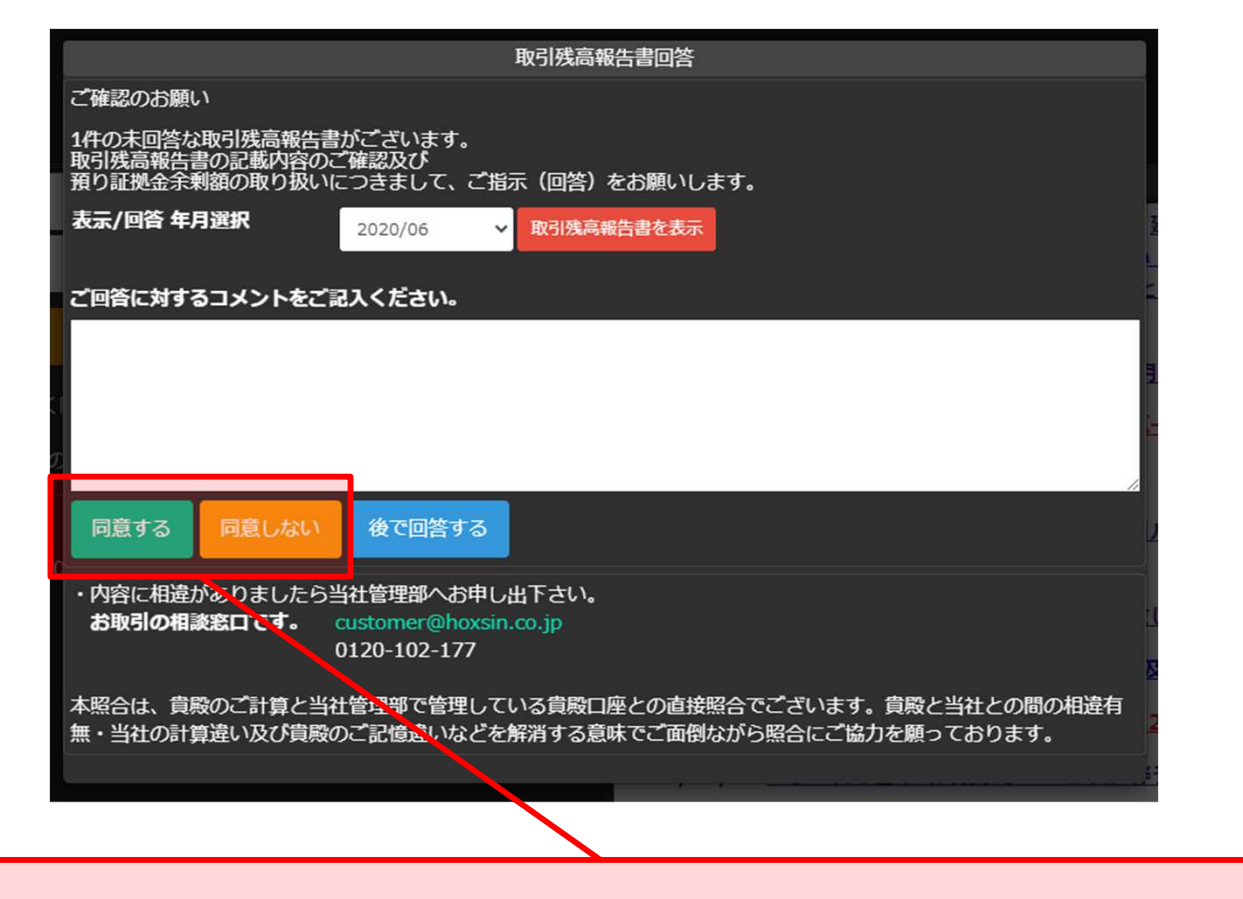

4.取引残高報告書に問題が無い場合: 「同意する」をタップします。 取引残高報告書に不備がある場合:コメント入力欄に不備の内容をご記入頂き、「同意しない」をタップします。

※ご回答頂いていない年月の取引残高報告書が複数ある場合、その年月毎にご回答頂く必要があります。

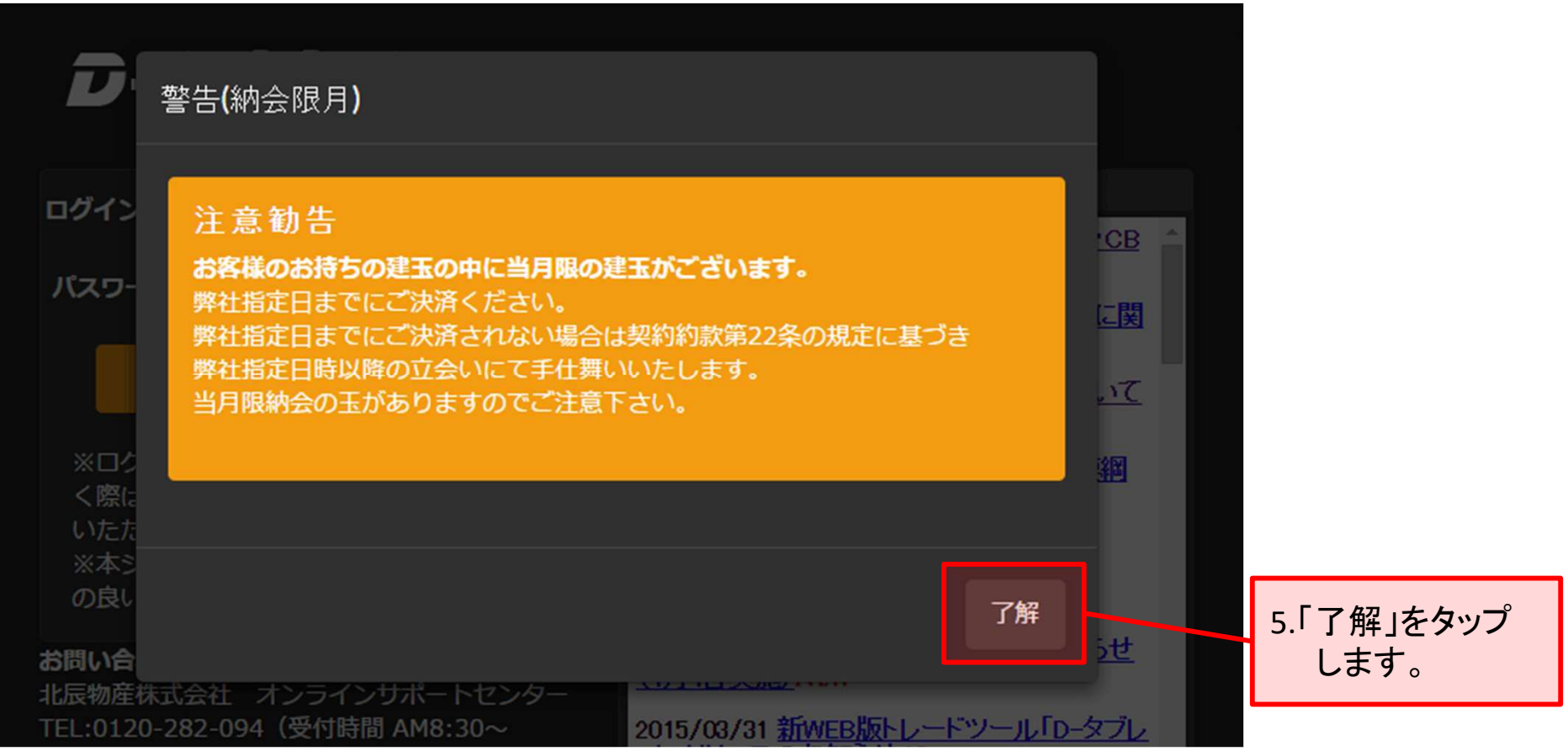

### ※上記のように注意文が表示される場合がございます。この場合、内容をよくご確認ください。

1.ログイン

| TOP                                                                                                    | 注文可能金額<br>先物オプション<br>各種メニュー<br>パターン選択              |        |       |     |        | 值洗金額<br>8,003,842 |                |            |                      | $-360,000$   | ログアウト                             |           |             |                          |                                       |         |
|----------------------------------------------------------------------------------------------------|----------------------------------------------------|--------|-------|-----|--------|-------------------|----------------|------------|----------------------|--------------|-----------------------------------|-----------|-------------|--------------------------|---------------------------------------|---------|
| 金                                                                                                    |                                                    | 18/06  | ۰.    | 現在値 | 4,473  | 前日比<br>$+1$       |                | 始值         | 4,471                |              | 高值<br>4,485                       |           | 安值<br>4,466 |                          | 23,855<br>出来高<br>17/07/26 13:19:51 現在 |         |
| <b>FRFO</b><br>٠<br>医<br>$\blacksquare$<br>A.<br>足<br>▵<br>新規<br>ttu<br>取消<br><b>TOTAL</b><br>金 18/06 5分足 17/07/26 13:15 始:4,472 高:4,473 安:4,472 終:4,473<br>4.486 |                                                    |        |       |     |        |                   |                | 売          | 植段                   | $\mathbf{H}$ | $\hat{\cdot}$<br>$\blacktriangle$ | 新規<br>Dip |             |                          |                                       | Duo     |
|                                                                                                    |                                                    |        |       |     |        |                   | 4,485<br>4.484 | 165<br>151 | 4,478<br>4,477       |              |                                   | 売買区分      |             | 枚数                       |                                       |         |
|                                                                                                    | E II. I                                            |        |       |     |        |                   | 4,483<br>4,482 | 229        | 4,476                |              |                                   |           | 買           |                          |                                       | 1       |
|                                                                                                    |                                                    |        |       |     |        | 4,481<br>4,480    | 195            | 4,475      |                      | 執行条件         |                                   |           | 指値          |                          |                                       |         |
|                                                                                                    |                                                    |        |       |     |        |                   | 4,479<br>4,478 | 89         | 4,474                |              | 挡值                                |           |             | 現值<br>$\pmb{\mathrm{v}}$ |                                       |         |
|                                                                                                    |                                                    |        |       |     |        |                   | 4,477<br>4,476 |            | 4,473                | 104          | 有効期限                              |           |             |                          | ※執行条件の解説                              |         |
|                                                                                                    |                                                    |        |       |     |        |                   | 4,475<br>4,474 |            | 4,472                | 197          | 2017/07/26<br>۰                   |           |             |                          |                                       |         |
|                                                                                                    |                                                    |        |       |     |        |                   | 4,473<br>4,472 |            | 4,471                | 282<br>422   |                                   |           |             |                          |                                       |         |
| 04:00                                                                                                    | 09:00<br>10:00<br>11:00<br>12:00<br>13:00<br>05:00 |        |       |     |        | 4,471             |                | 4,470      | やり直し<br>4,469<br>251 |              |                                   |           |             | 新規注文確認                   |                                       |         |
|                                                                                                    |                                                    |        |       |     |        |                   |                |            |                      | $\checkmark$ |                                   |           |             |                          |                                       |         |
|                                                                                                    | 仕切・建玉一覧                                            | 注文状況   | 変更・取消 |     | 集約建玉   |                   |                |            |                      |              |                                   | 一括仕切      | 全運択         | 全解除                      | 仕切注文                                  | 更新      |
| 選択                                                                                                    | 区分                                                 | 銘柄     | 限月    | C/P | 権利行使価格 | 売                 | 買              | 可能枚数       | 約定日時                 |              |                                   | 約定値段      |             | 現在値段                     | 現在値洗                                  |         |
| o                                                                                                    | Dip                                                | 金      | 18/06 | --- |        |                   | 8              |            | 8 17/07/24 09:26:09  |              |                                   |           | 4,450       | 4,473                    |                                       | 184,000 |
| $\mathbf{O}$                                                                                                    | Dip                                                | 金      | 18/06 | --- |        |                   | 1              |            | 1 17/07/24 09:26:09  |              |                                   |           | 4,450       | 4,473                    |                                       | 23,000  |
| o                                                                                                    | Dip                                                | 金      | 18/06 | --- | -----  |                   | 1              |            | 1 17/07/24 09:26:09  |              | 4,450                             |           |             | 4,473                    | 23,000                                |         |
| $\mathbf{O}$                                                                                                    | <b>Dip</b>                                         | 金      | 18/06 | --- | -----  |                   | 10             |            | 10 17/07/24 09:26:08 |              |                                   |           | 4,450       | 4,473                    |                                       | 230,000 |
|                                                                                                    | 通常                                                 | 金オプション | 17/08 | コール | 3,300  |                   | 1              |            | 1 17/06/07 04:26:08  |              |                                   |           | 208         | 1,172                    |                                       |         |
|                                                                                                    |                                                    |        |       |     |        |                   |                |            |                      |              |                                   |           |             |                          |                                       |         |

D-stationにログインしました。

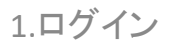

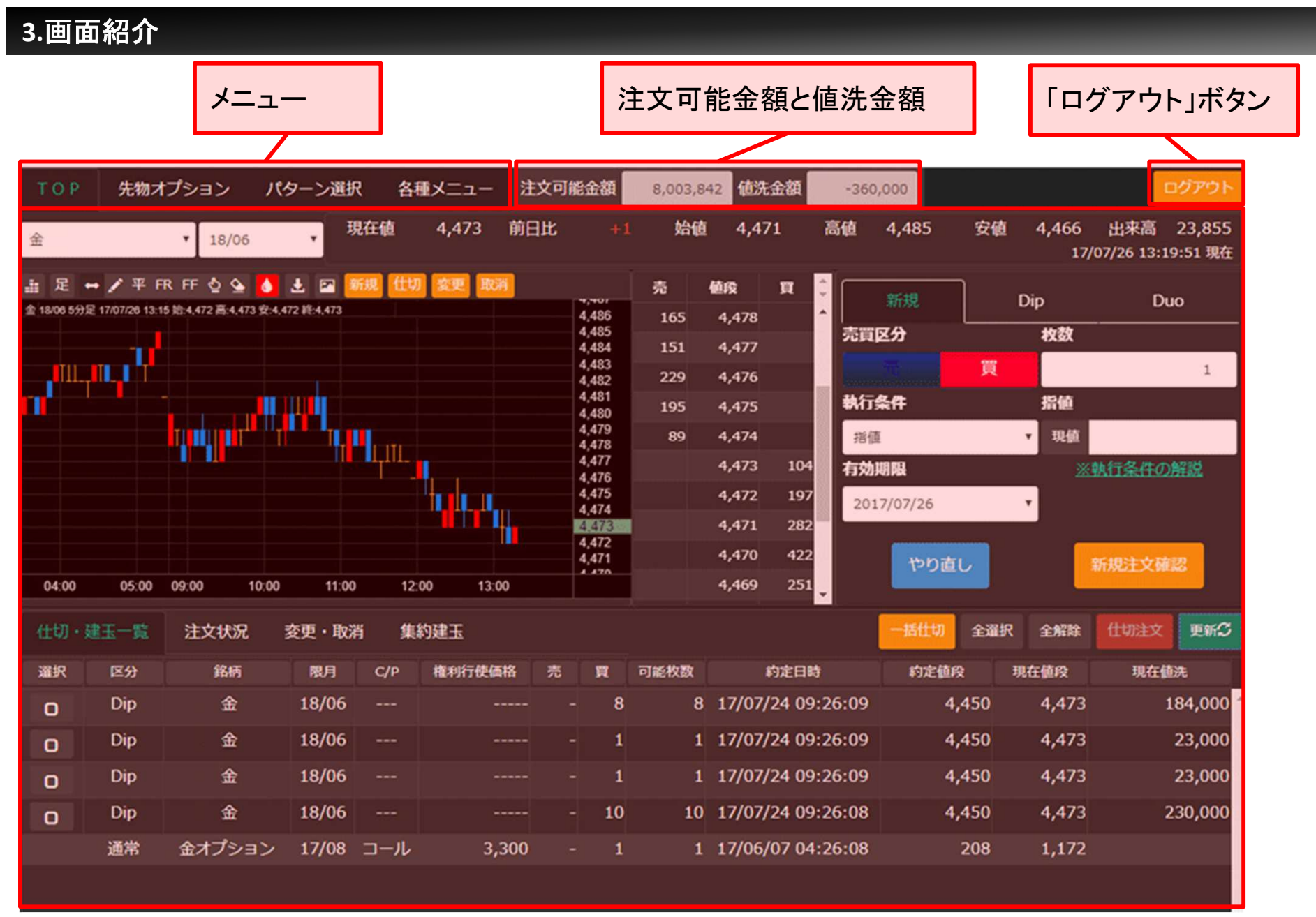

操作方法につきましては、別途マニュアル「TOP画面」をご覧ください。

## **4.**ログアウト方法

### D-stationの操作を終了するには、以下の操作を行います。

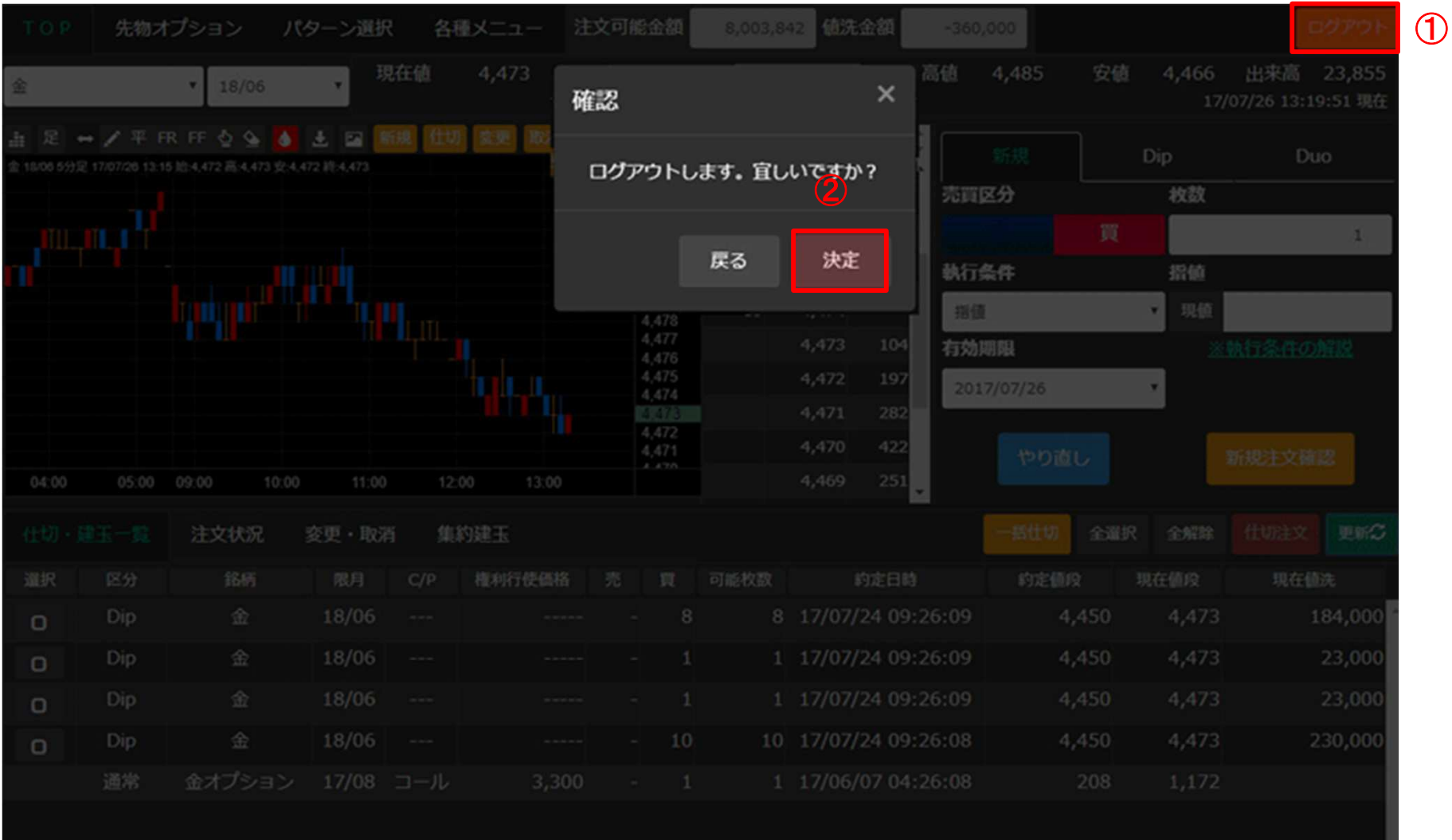

- 1.画面右上の「ログアウト」ボタンをタップ又はクリックします。
- 2.「決定」ボタンをタップ又はクリックします。

Copyright(C) HOXSINBUSSAN Co, Ltd All Rights Reserved.

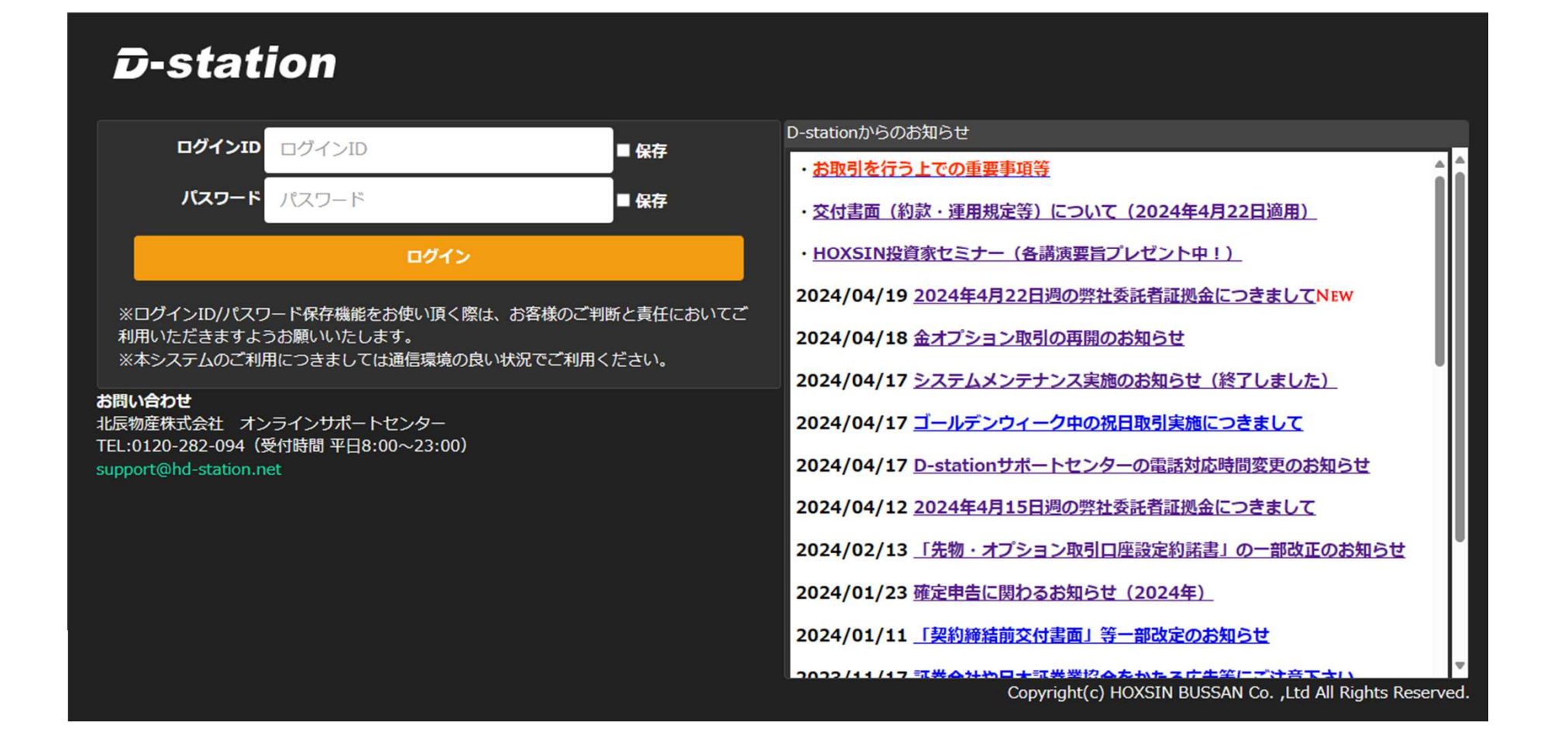

ログアウトが完了すると、ログイン画面に戻ります。